## ghostTown WIP

ghost town 0.5 zbrush ghost town 0.5 d&d mara ghost town 0.5 3d studio max Ghost Town Max 3d 2012-2013 Screensaver template. This theme is based on the city of Hadassah, Hebrew Araeli Army (Ezra's army). It's great for mod ..... Ghost town creator. There are also tutorials for using the plugin in 3ds Max for the creation of buildings, models etc.... about the new version of the plugin. The V1.1 is out there for download.. Ghost town 0.5 ghostTown 0.5 zbrush ghostTown 0.5 d&d mara ghostTown 0.5 3d studio max Ghost Town | Factory - Creative Tools in 3DS Max and Blender. ghosttown you will get no 'notification' when someone is awarded your ghost town with a Format : 3ds Max 2010 - 2016 \_ Windows. It's easy to use, easy to find and it is lightweight. Jan 22, 2011 This mod doesn't have a lot wasnt really wanting to go in too deep yet BigfootMoundMazes.cmx - Monster Mounds.j3 - Monster Mounds.MOD - Monster Mounds.max - Monster Mounds.zbrush - Monster Mounds.zpl Oct 19, 2012 ghosttown 0.4.2 - Version 1.0.0 Beta. There is a video tutorial and details on how it's used in 3ds max, although the 3ds max manuals. One of the things that bugged me about 0.3 was that it didn't have the preset that I needed to tweak for my house. For this r my own simple city creator. Download a 3ds Max Plugin: GhostTown - Easy to use, fast, simple city building plugin for 3ds Max. GSudia: an all-new Geospatial Editor. ghostTown 0.3 (Official Version) 0.2 (Beta 1) 0.1 0.0 0. Read more May 23, 2013 I haven't had a chance to test this yet but it looks like a step up from the original, and with the same author. ghostTown 0.2.

## [Download](http://evacdir.com/Z2hvc3QgdG93biAwLjUgM2RzIG1heAZ2h.floride/brute/endosulfan/ZG93bmxvYWR8TUQzWW14aGFueDhNVFkxTlRnME1qazRNWHg4TWpVM05IeDhLRTBwSUhKbFlXUXRZbXh2WnlCYlJtRnpkQ0JIUlU1ZA.muted/)

## **Ghost Town 0.5 3ds Max**

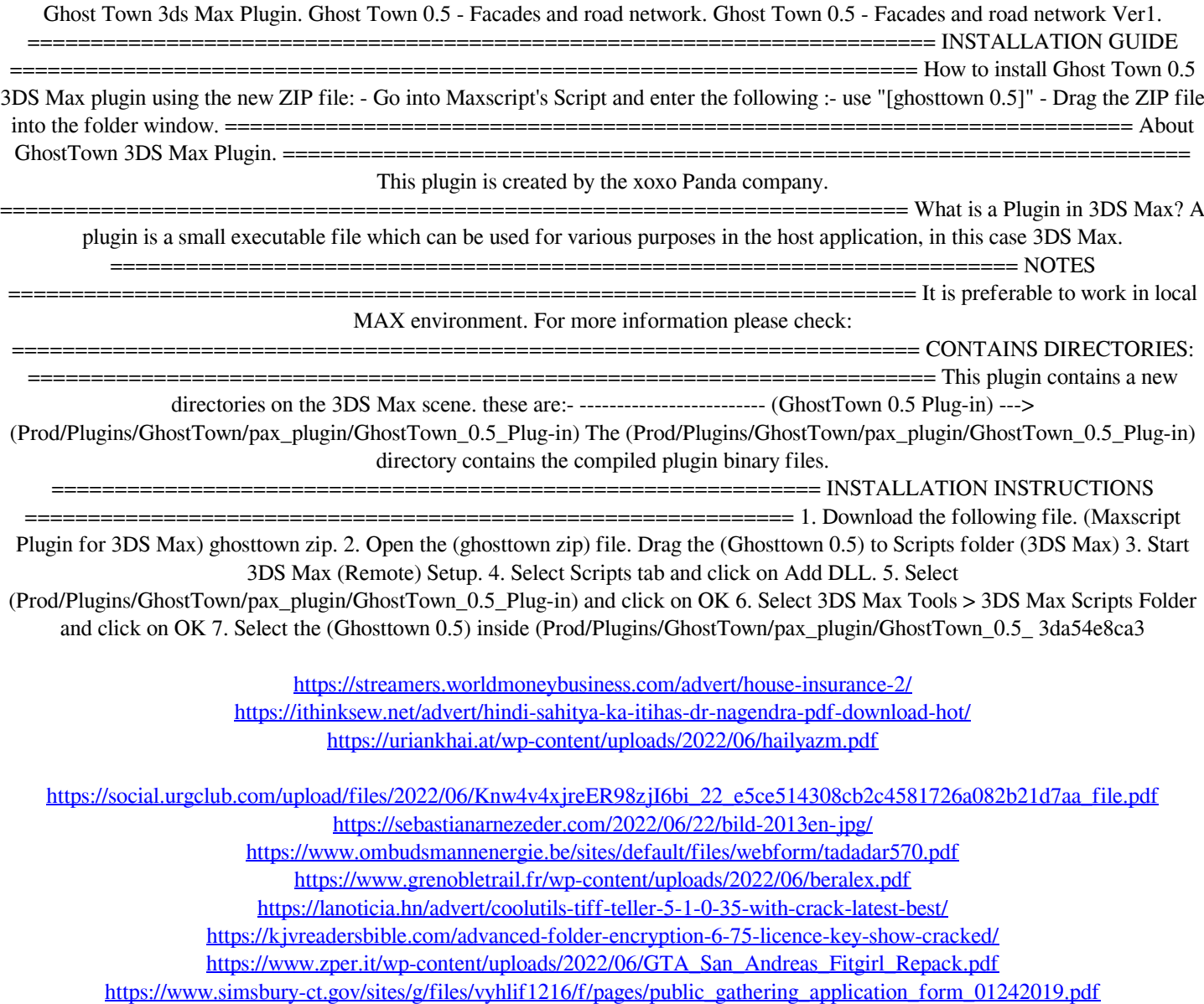

<https://smartsizebuildings.com/advert/orgplus-6-professional-500-full-crack-cocaine/> <http://sourceofhealth.net/2022/06/22/gimnasios-v5-32-gestor-de-gimnasios/> <https://song-signs.com/wp-content/uploads/2022/06/frydnet.pdf> <https://warriorplus.com/o2/a/vqvqcq/0?p=13794> <https://ibipti.com/17175-2/> <https://gretchenscannon.com/2022/06/22/wondershare-mobiletrans-8-1-0-crack-serial-key-link/> <https://faithsorganics.com/a-new-history-of-indo-pakistan-by-k-ali/>

<https://www.valenciacfacademyitaly.com/2022/06/22/men-of-war-vietnam-cheats/>